### **NUMA Support for Charm++ Does memory affinity matter?**

**Christiane Pousa Ribeiro** Maxime Martinasso Jean-François Méhaut

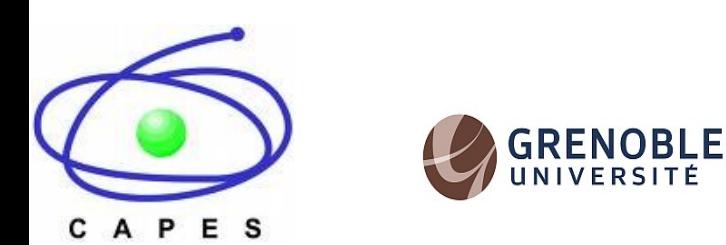

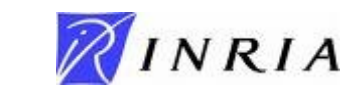

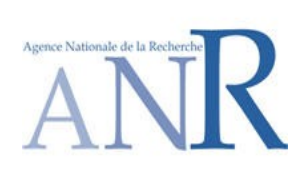

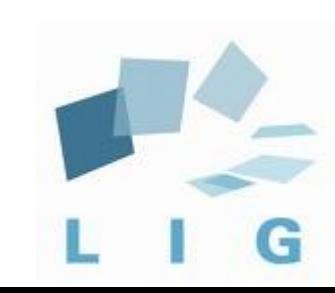

# Outline

- Introduction
	- Motivation
	- NUMA Problem
- Support NUMA for Charm++
- First Results
- Conclusion and Future work

# Motivation for NUMA Platforms

- The number of cores per processor is increasing
	- Hierarchical shared memory multiprocessors
	- cc-NUMA is **coming back** (NUMA factor)
	- AMD hypertransport and Intel QuickPath

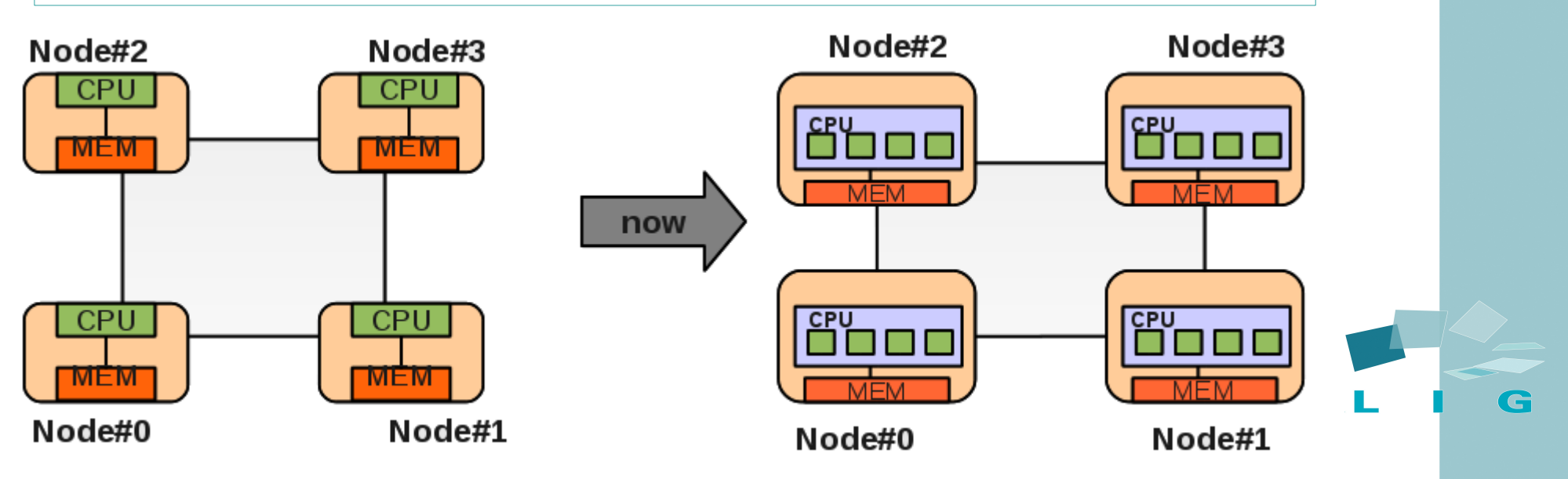

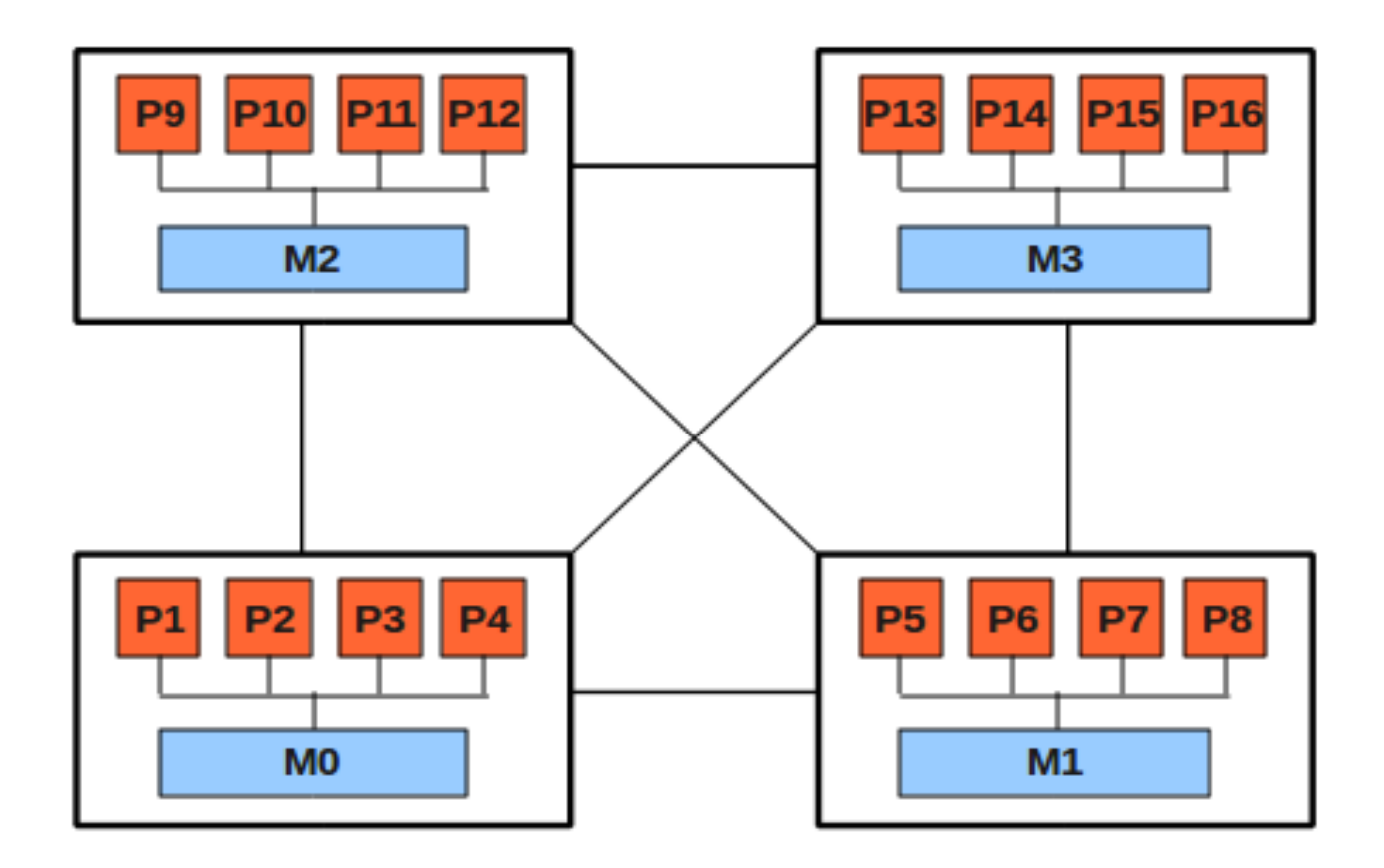

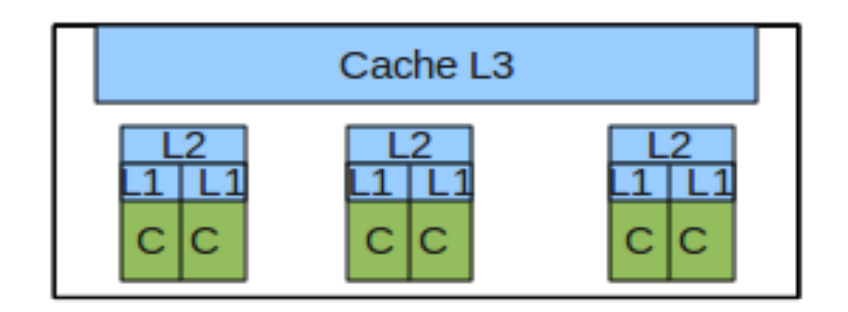

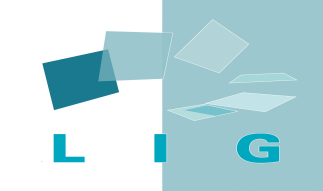

- **Remote access** and **Anode#6 Anode#7 Anode#7** Memory contention
- Optimizes:
	- **Latency**
	- Bandwidth
- Assure memory affinity

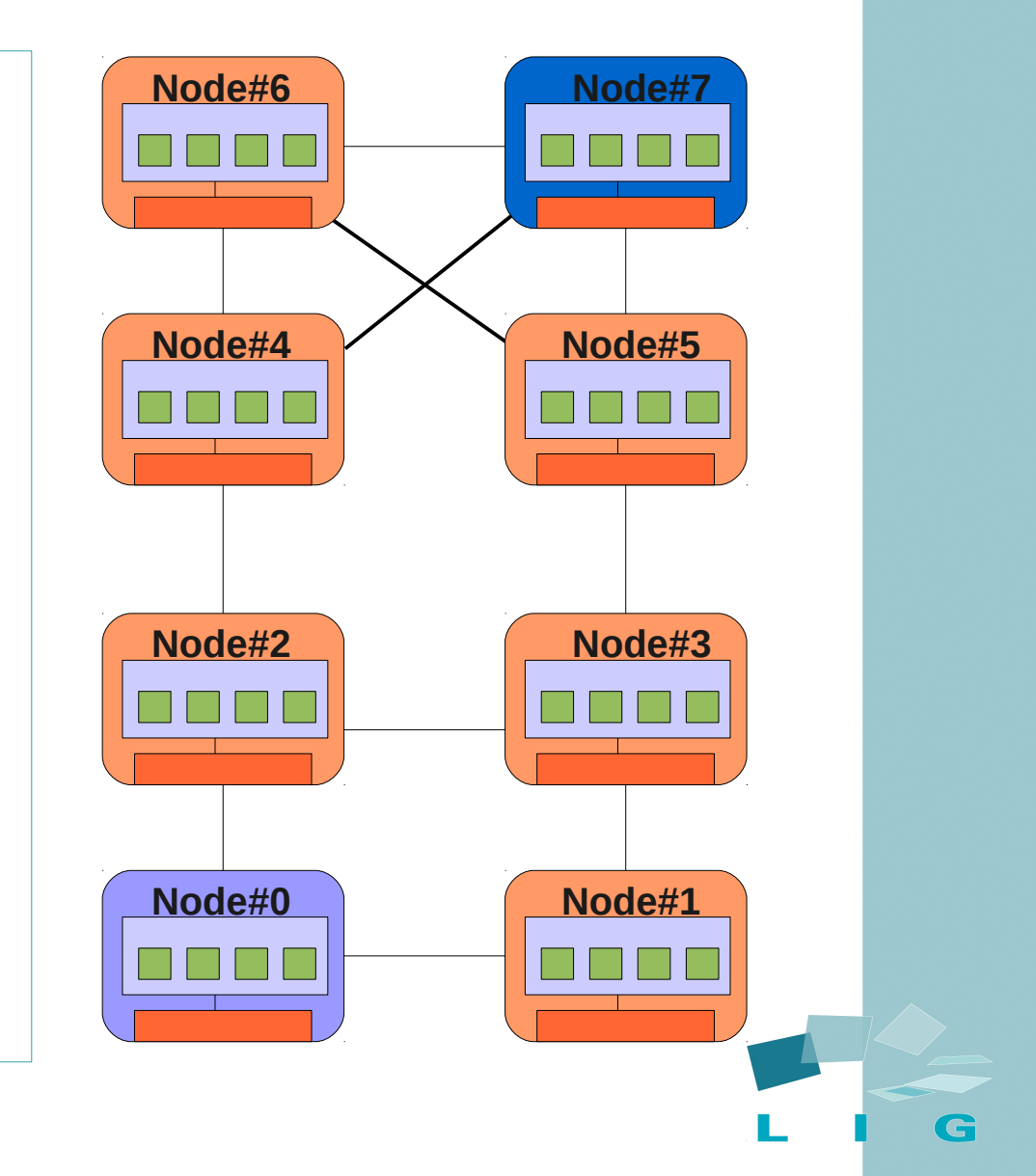

- **Remote access** and **Anode#6 Anode#7 Anode#7** Memory contention
- Optimizes:
	- **Latency**
	- Bandwidth
- Assure memory affinity

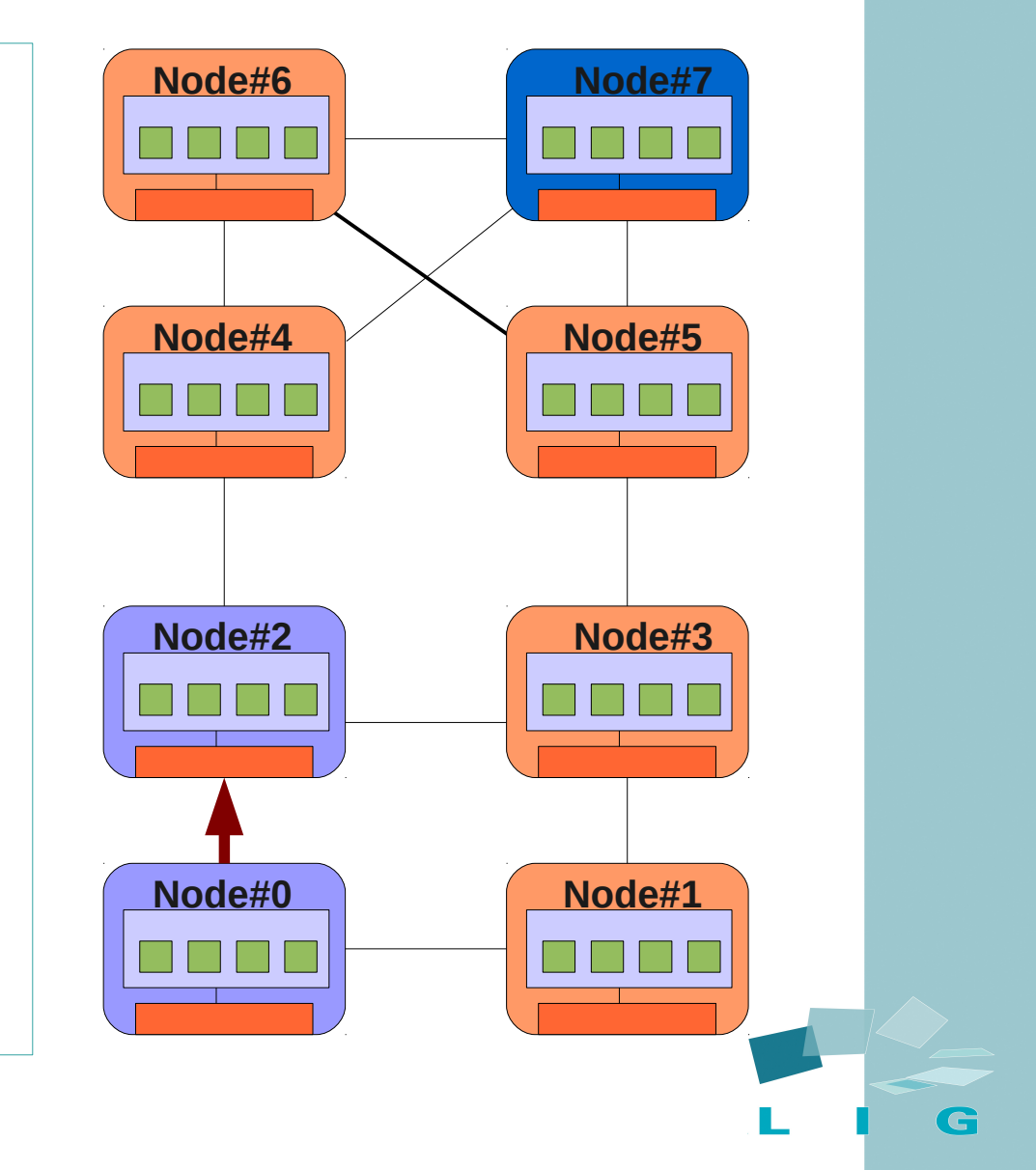

- **Remote access** and **Anode#6 Anode#7 Anode#7** Memory contention
- Optimizes:
	- **Latency**
	- Bandwidth
- Assure memory affinity

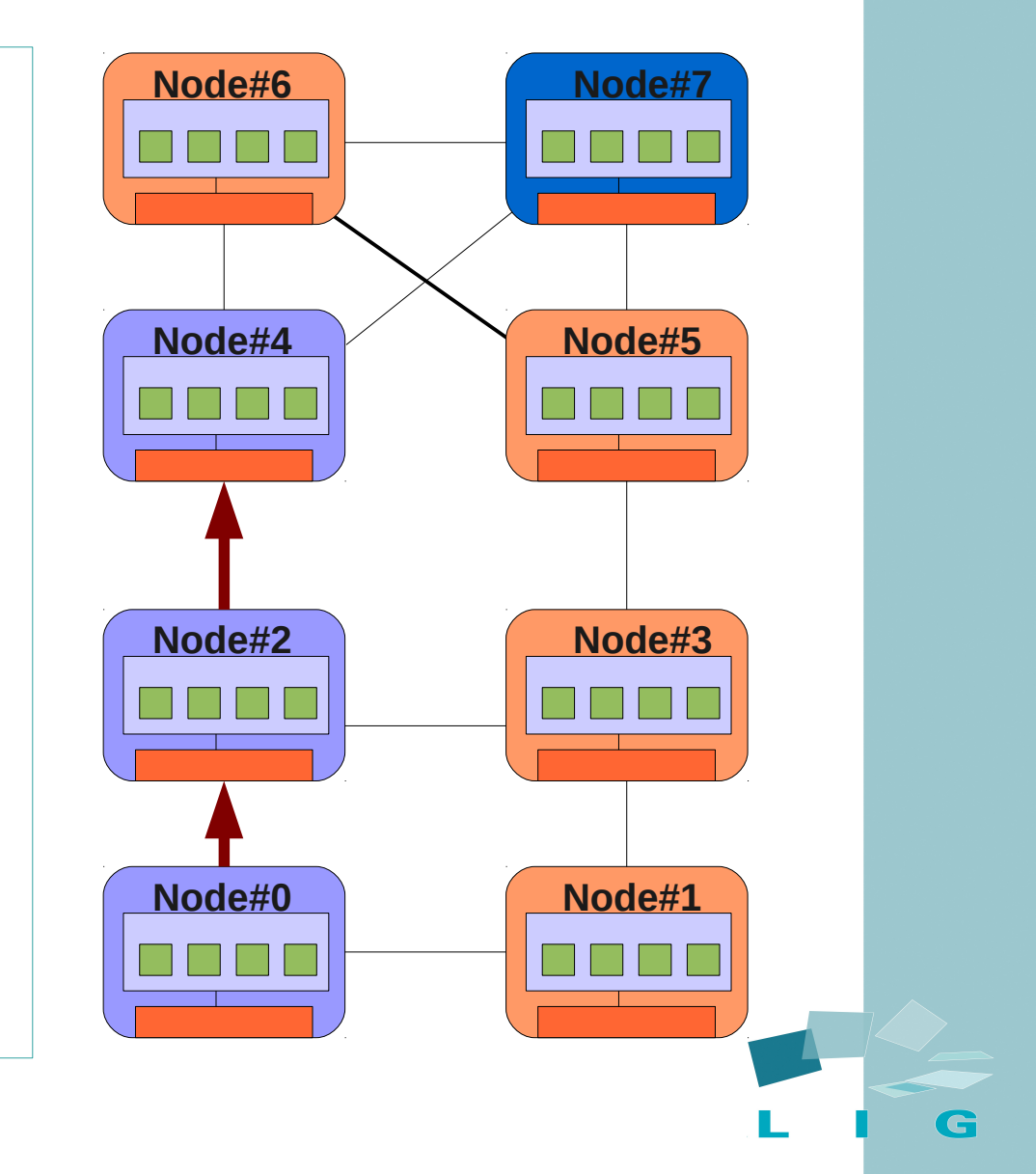

- **Remote access** and **Anode#6 Anode#7 Anode#7** Memory contention
- Optimizes:
	- **Latency**
	- Bandwidth
- Assure memory affinity

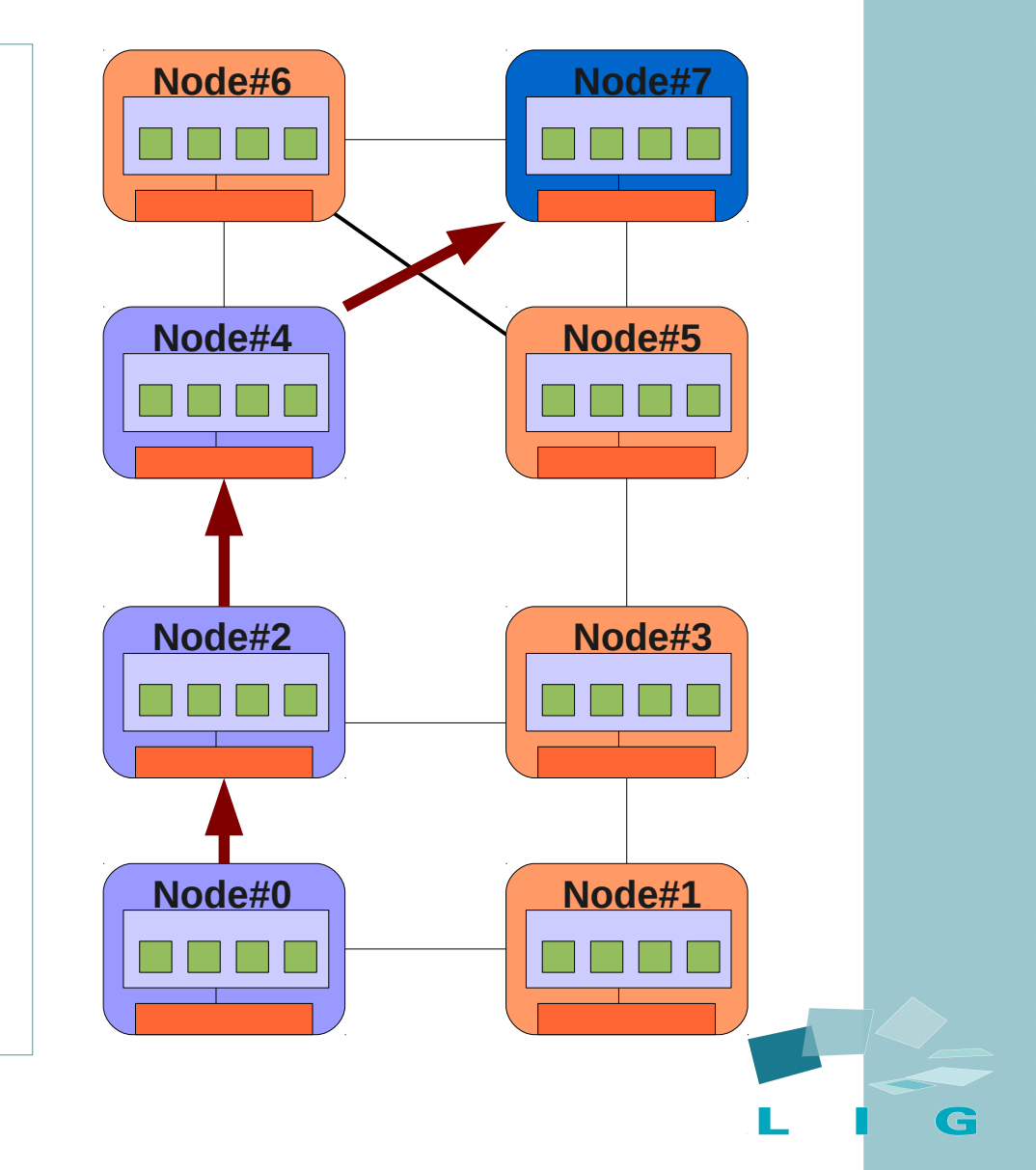

- Remote access and **Memory contention**
- Optimizes:
	- Latency
	- **Bandwidth**
- Assure memory

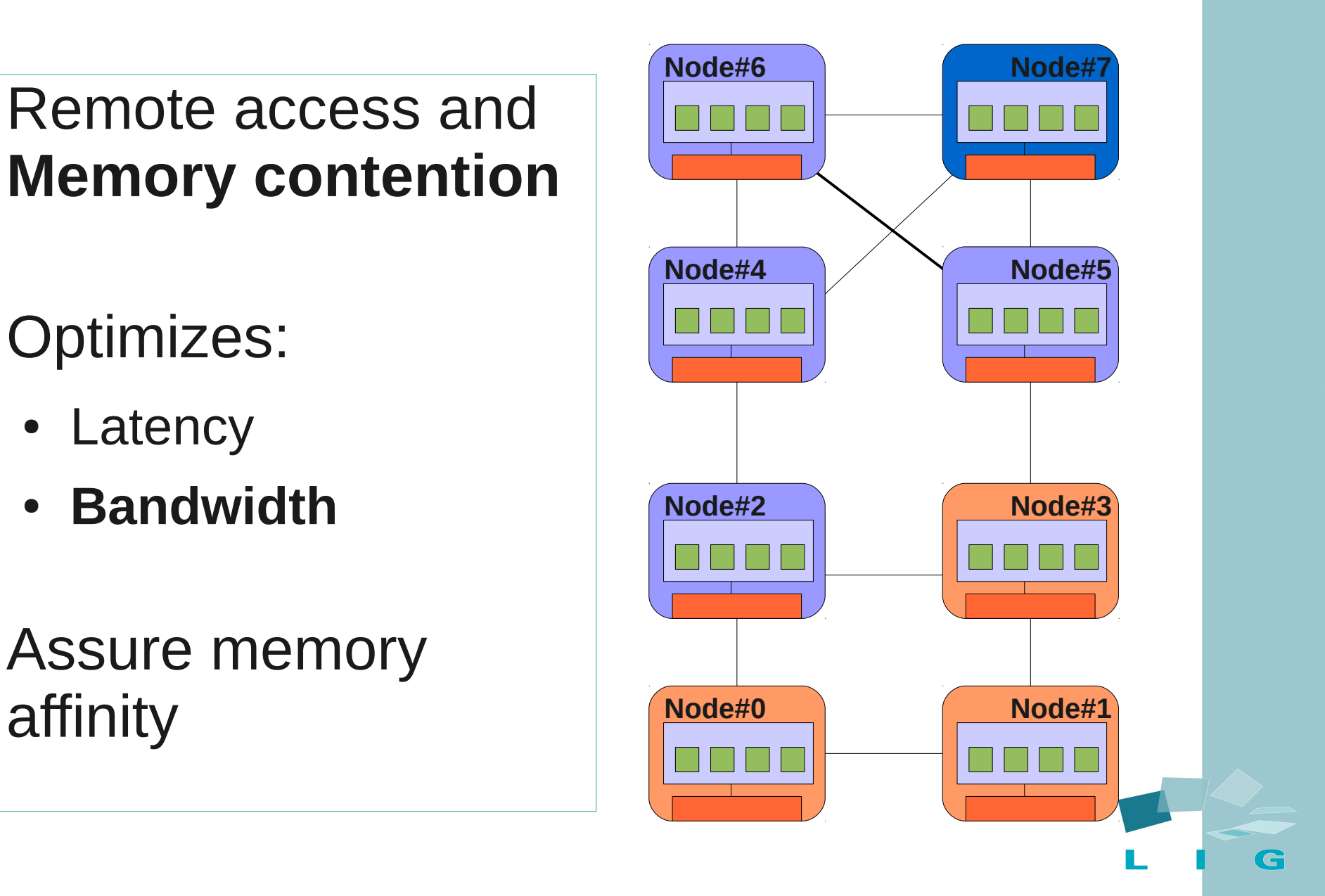

- Remote access and **Memory contention**
- Optimizes:
	- Latency
	- **Bandwidth**
- Assure memory

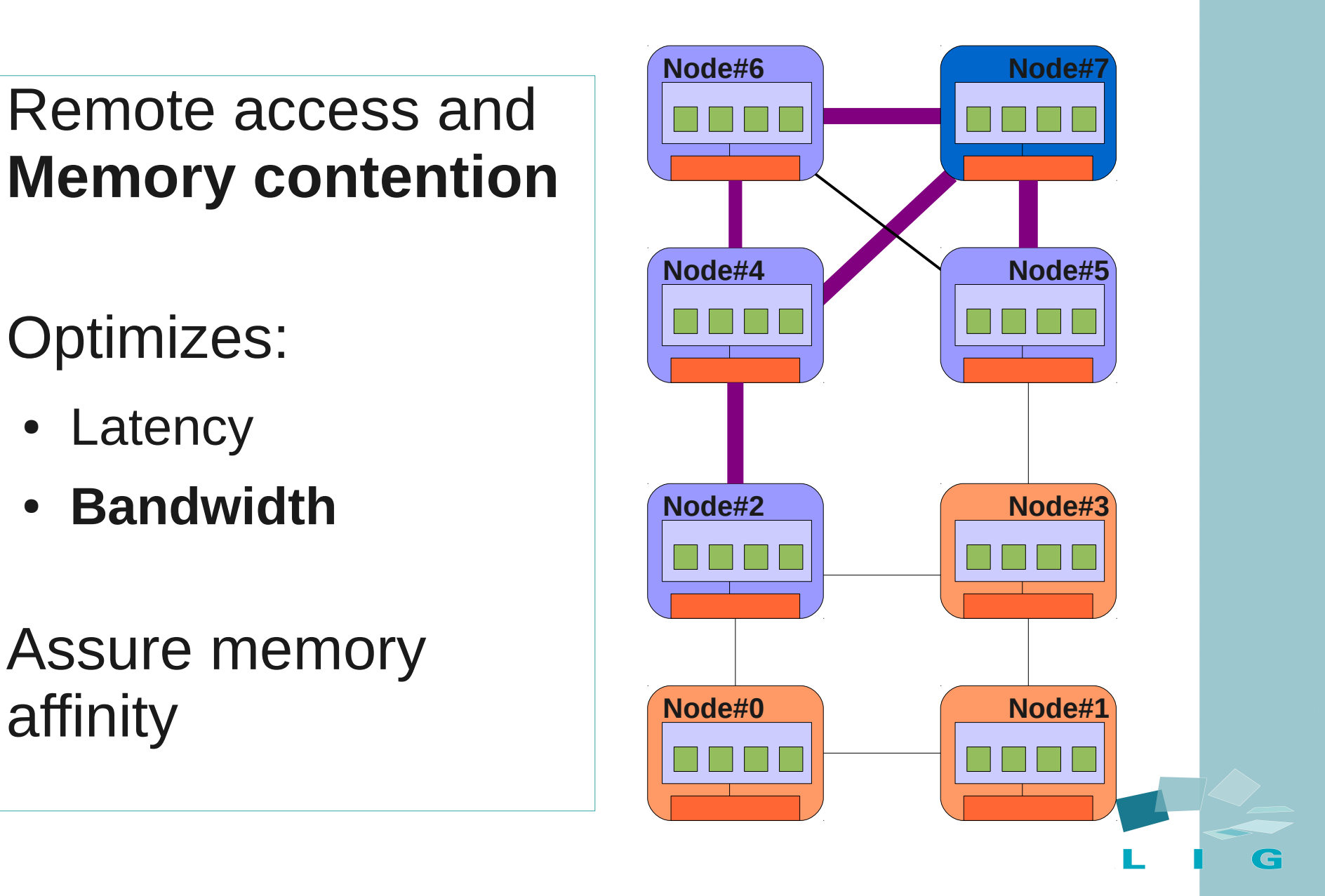

- Memory access types:
	- Read and write
	- **Different costs**
- Write operations are more expensive
	- Special memory policies
- On NUMA, data distribution matters!

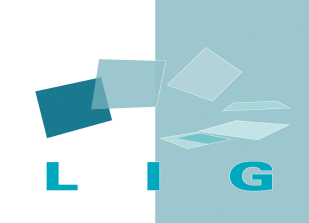

### NUMA support on Operating Systems

• Operating systems have some support for NUMA machines

- Physical memory allocation:
	- First-touch, next-touch
- Libraries and tools to distribute data

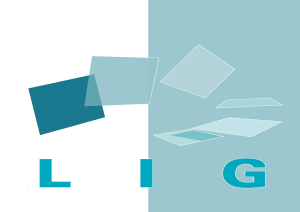

# Memory Affinity on Linux

- The actual support for NUMA on Linux:
	- Physical memory allocation:
		- First-touch: first memoy access
	- NUMA API: developers do all!
		- System call to bind memory pages
		- **Numactl**, user-level tool to bind memory and to pin threads
		- **Libnuma** an interface to place memory pages on physical memory

# Charm++ Parallel Programming System

- Portability over different platforms
	- Shared memory
	- Distributed memory
- Architecture abstraction  $\Rightarrow$  programmer productivity
- Virtualization and transparence

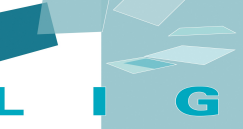

# Charm++ Parallel Programming System

- Data management:
	- Stack and Heap
- Memory allocation based on malloc

- Isomalloc:
	- based on mmap system call
	- allows threads migration
- What about physical memory?

# NUMA Support on Charm++

- Our approach
	- Study the impact of memory affinity on charm++
	- Bind virtual memory pages to memory banks
- Based on three parts:
	- +maffinity option
	- Interleaved heap
	- NUMA-aware memory allocator

### Impact of Memory Affinity on charm++

- Study the impact of memory affinity
	- different memory **allocators** and memory **policies**
- Memory allocators
	- ptmalloc and NUMA-aware tcmalloc
- Memory policies
	- First-touch, bind and interleaved
- NUMA machine: AMD Opteron

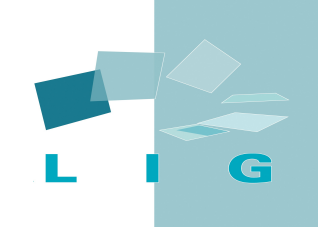

# AMD Opteron

### • NUMA machine

- AMD Opteron
- $\cdot$  8 (2 cores) x 2.2GHz processors
- Cache L2 (2Mbytes)
- Main memory 32Gbytes
- Low latency for local memory access
- Numa factor:  $1.2 1.5$
- Linux 2.6.32.6

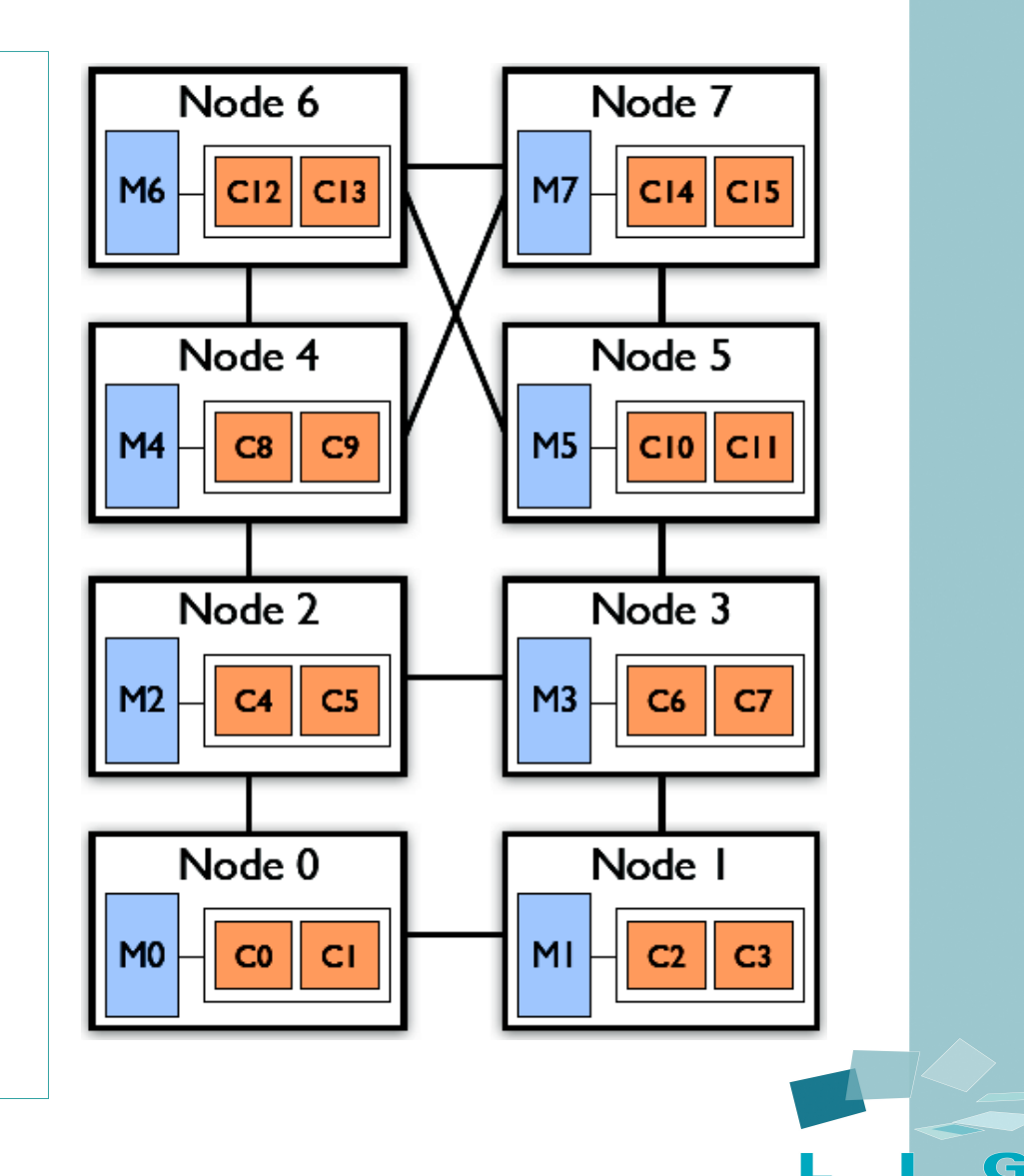

#### kNeighbor Application - charm++ multicore64 **Different Memory Allocators**

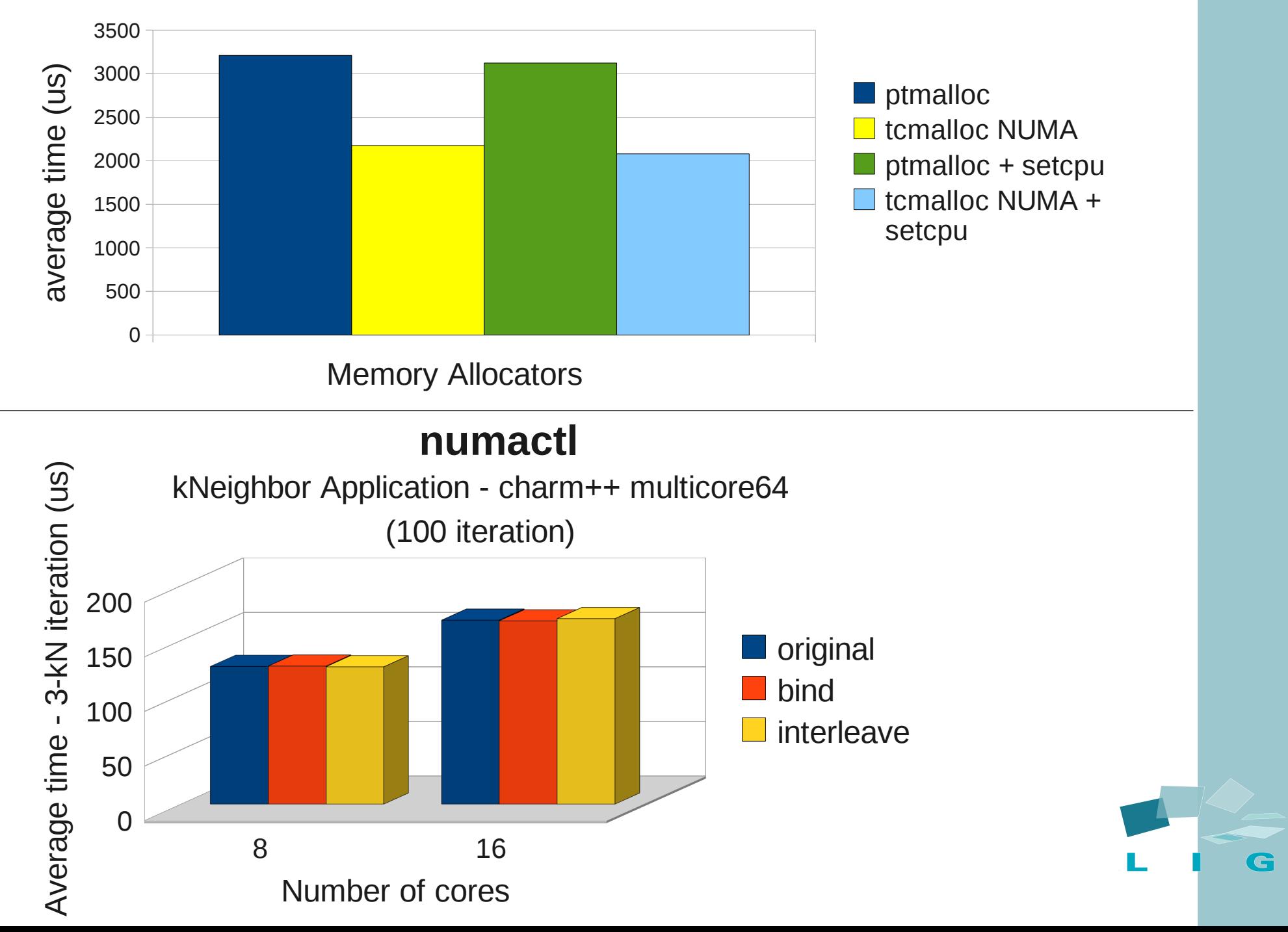

#### **Different Memory Allocators**

Molecular 2D - charm++ multicore64

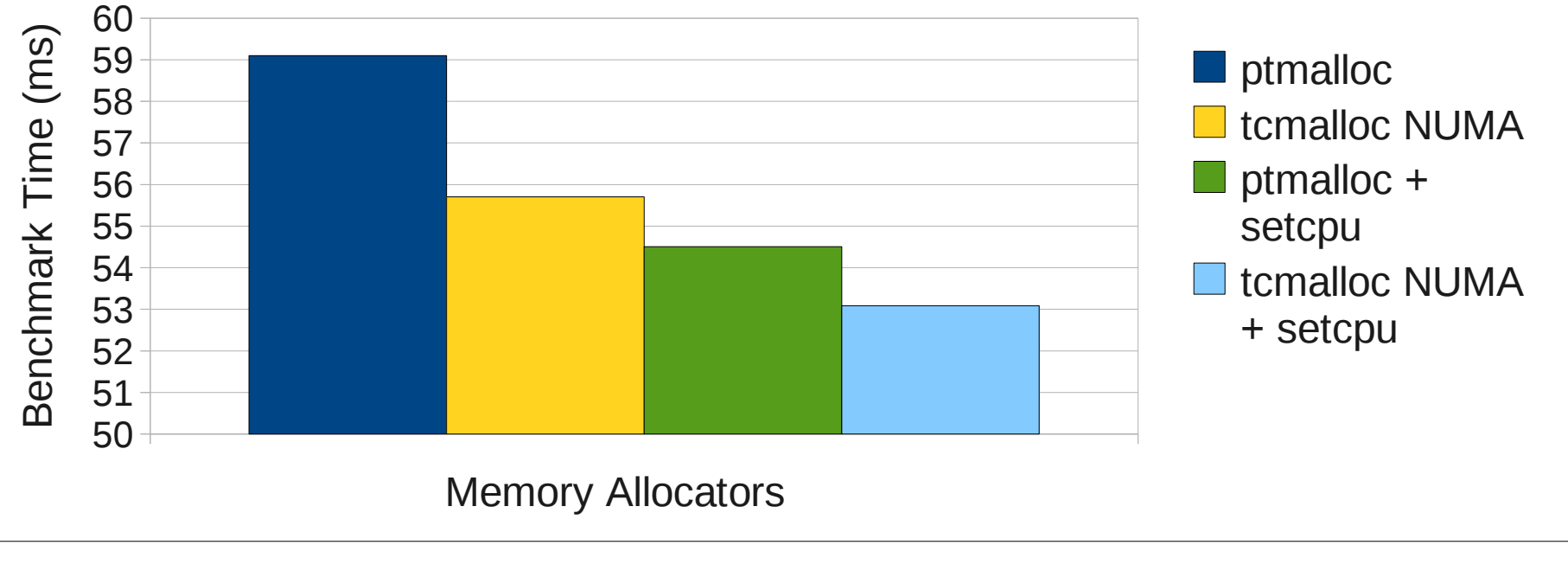

#### **numactl**

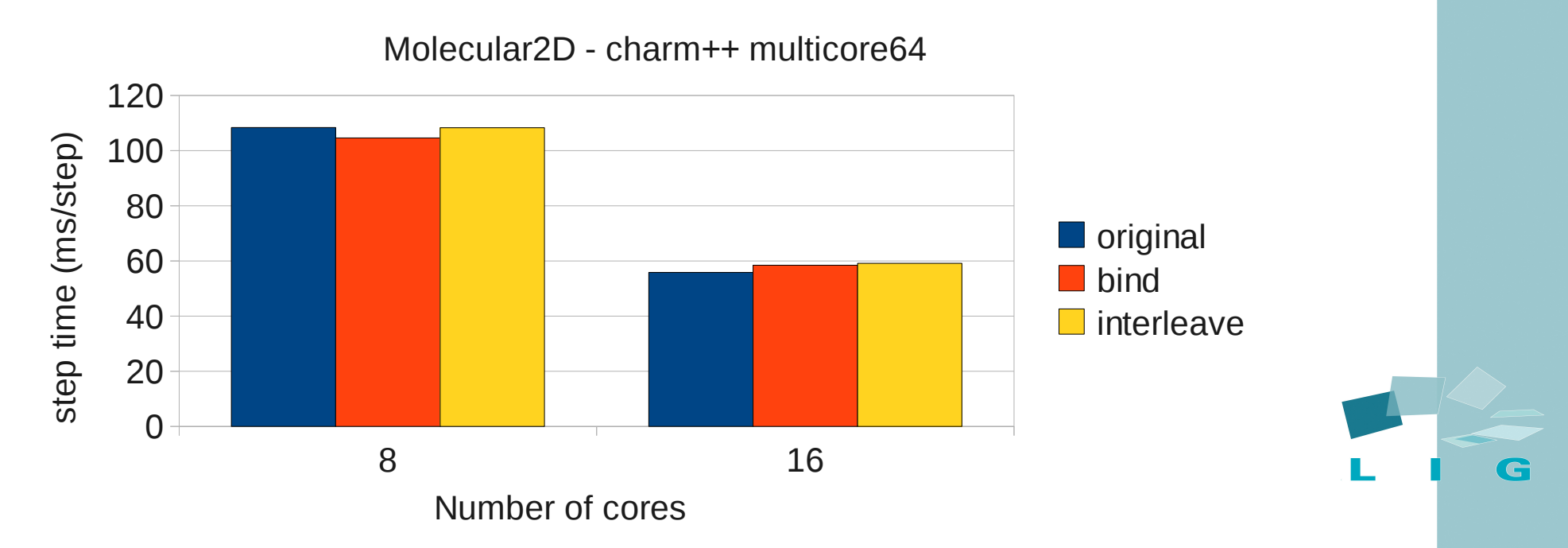

# +maffinity option

- set memory affinity for processes or threads
- Based on Linux NUMA system call
	- Set the process/thread memory policy
	- Bind, preferred and interleave are used in our implementation
- Must be used with +setcpuaffinity option

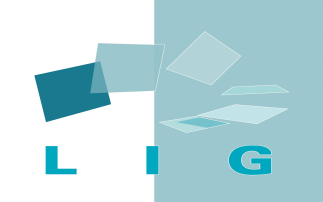

./charmrun **prog** +p6 +setcpuaffinity +coremap 0,2,4,8,12,13 **+maffinity +nodemap 0,0,1,2,3,3 +mempol preferred**

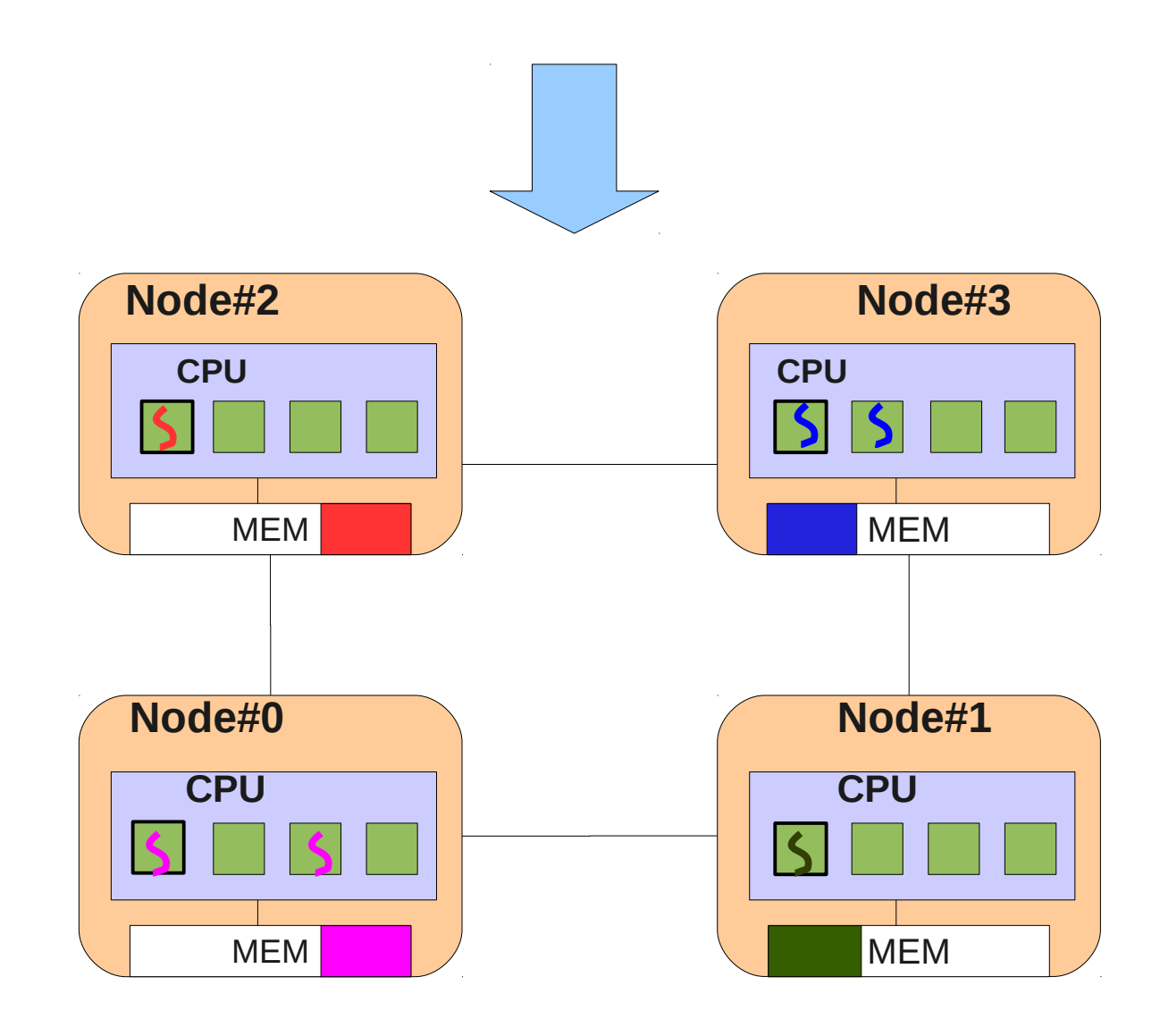

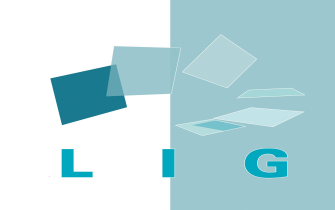

### Interleaved Heap

- Based on mbind Linux system call
- Spread data over the NUMA nodes
- The objective is to reduce memory contention by optimizing bandwidth
- One mbind per mmap

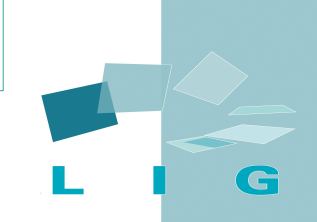

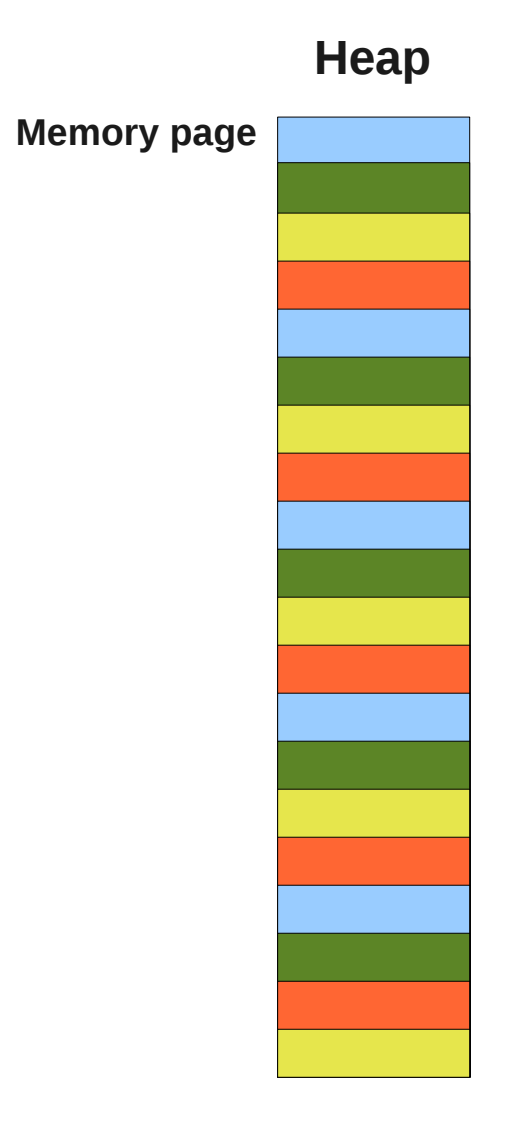

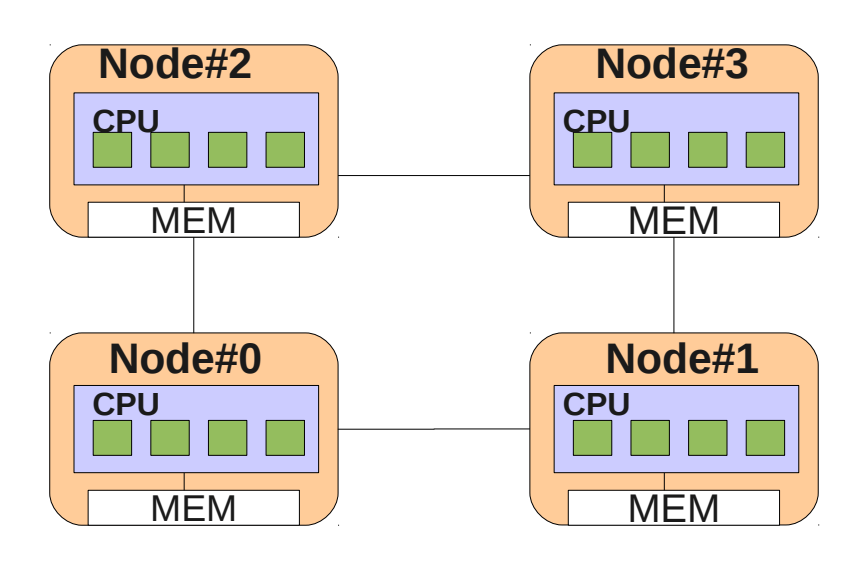

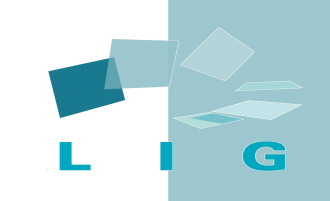

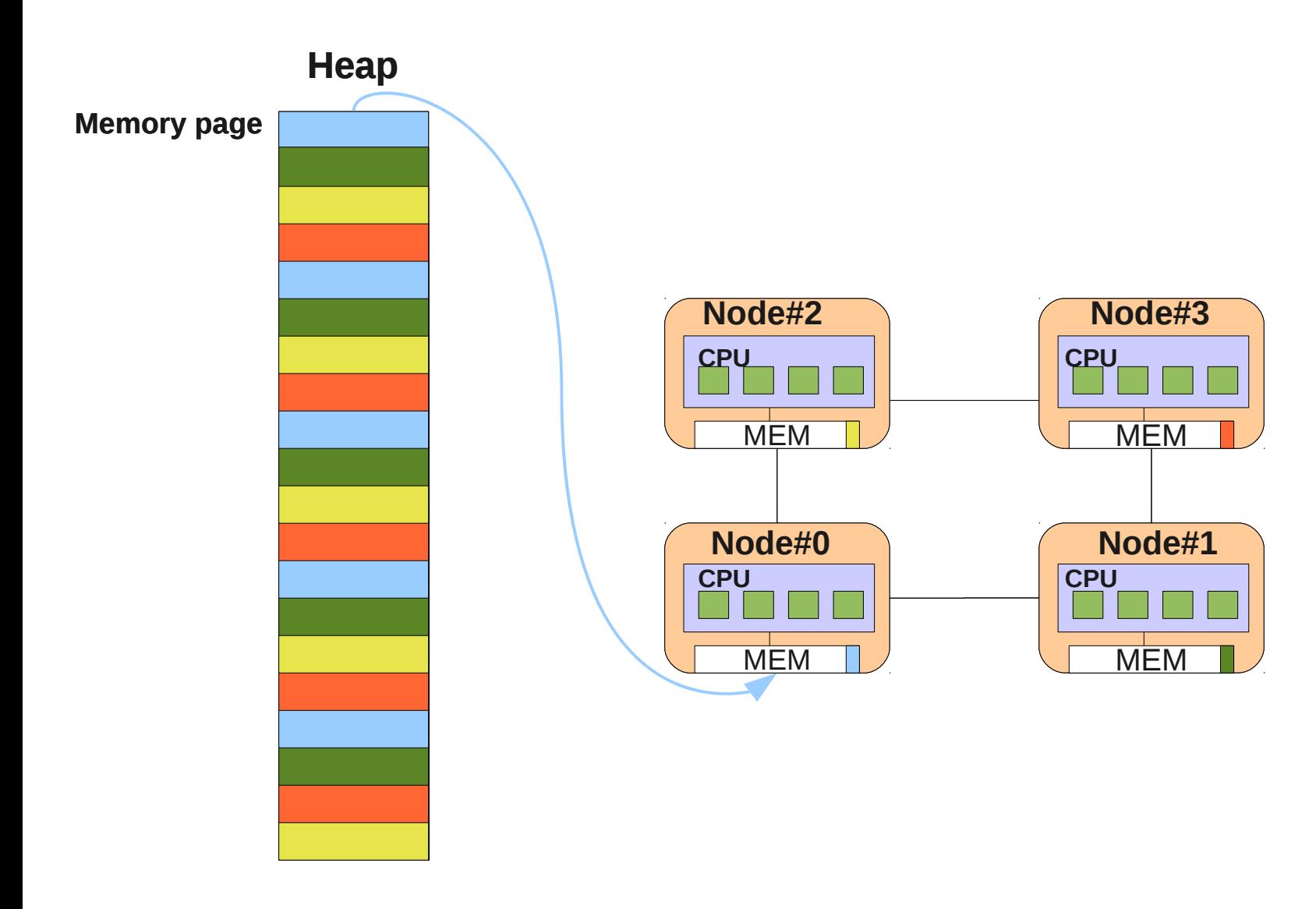

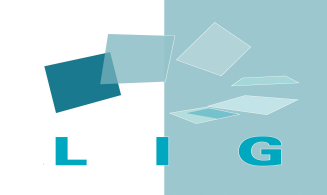

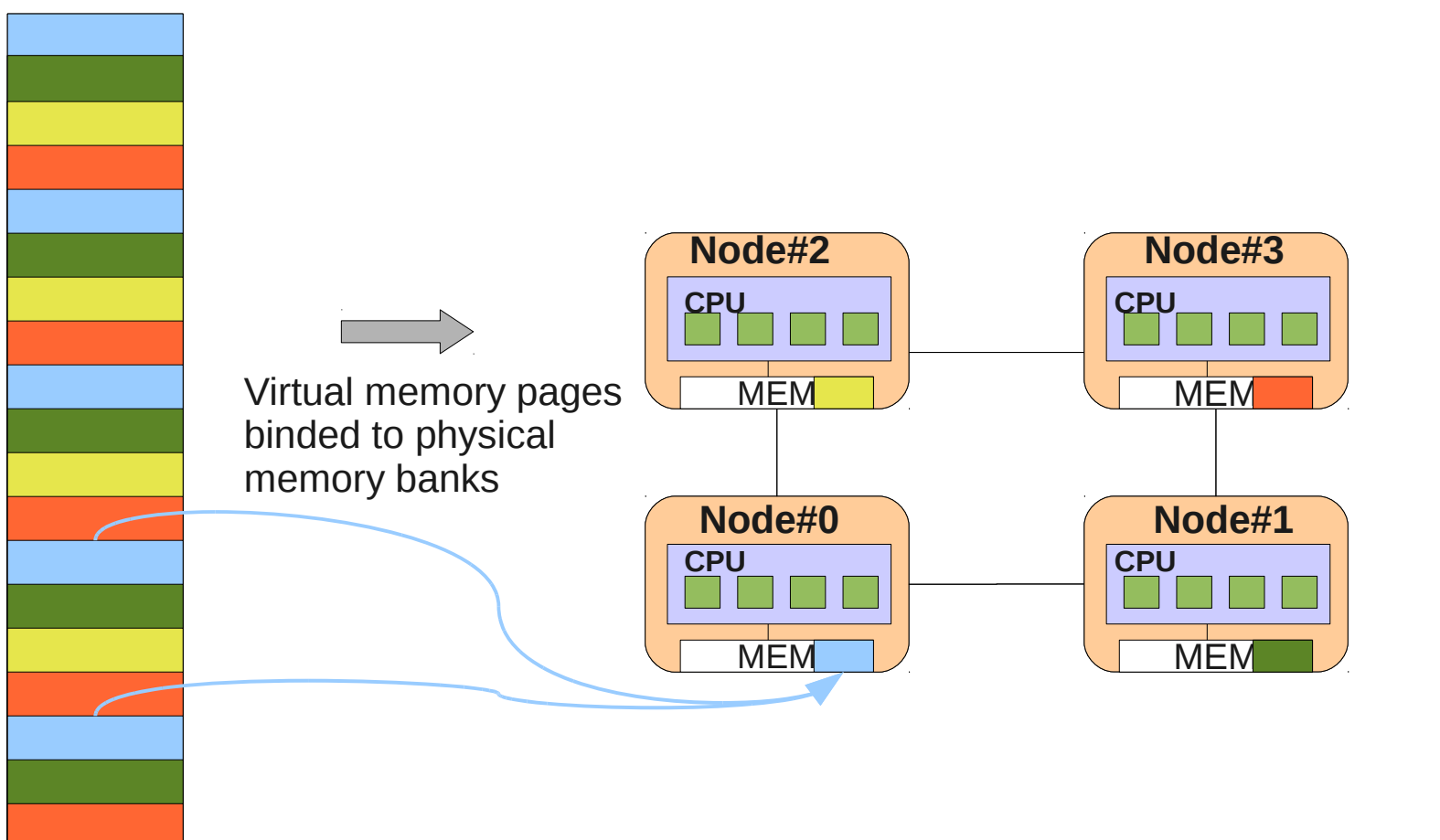

**Heap**

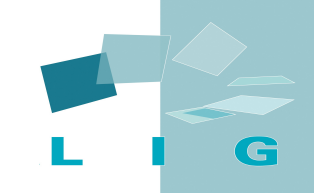

## First Results

- Charm++ version:
	- $6.1.3$
	- net-linux-amd64
- Applications:
	- Molecular2D
	- Kneighbor (1000 iterations msg 1024)

### First Results

### • NUMA machine

- AMD Opteron
- $\cdot$  8 (2 cores) x 2.2GHz processors
- Cache L2 shared (2Mbytes)
- Main memory 32Gbytes
- Low latency for local memory access
- Numa factor:  $1.2 1.5$
- Linux 2.6.32.6

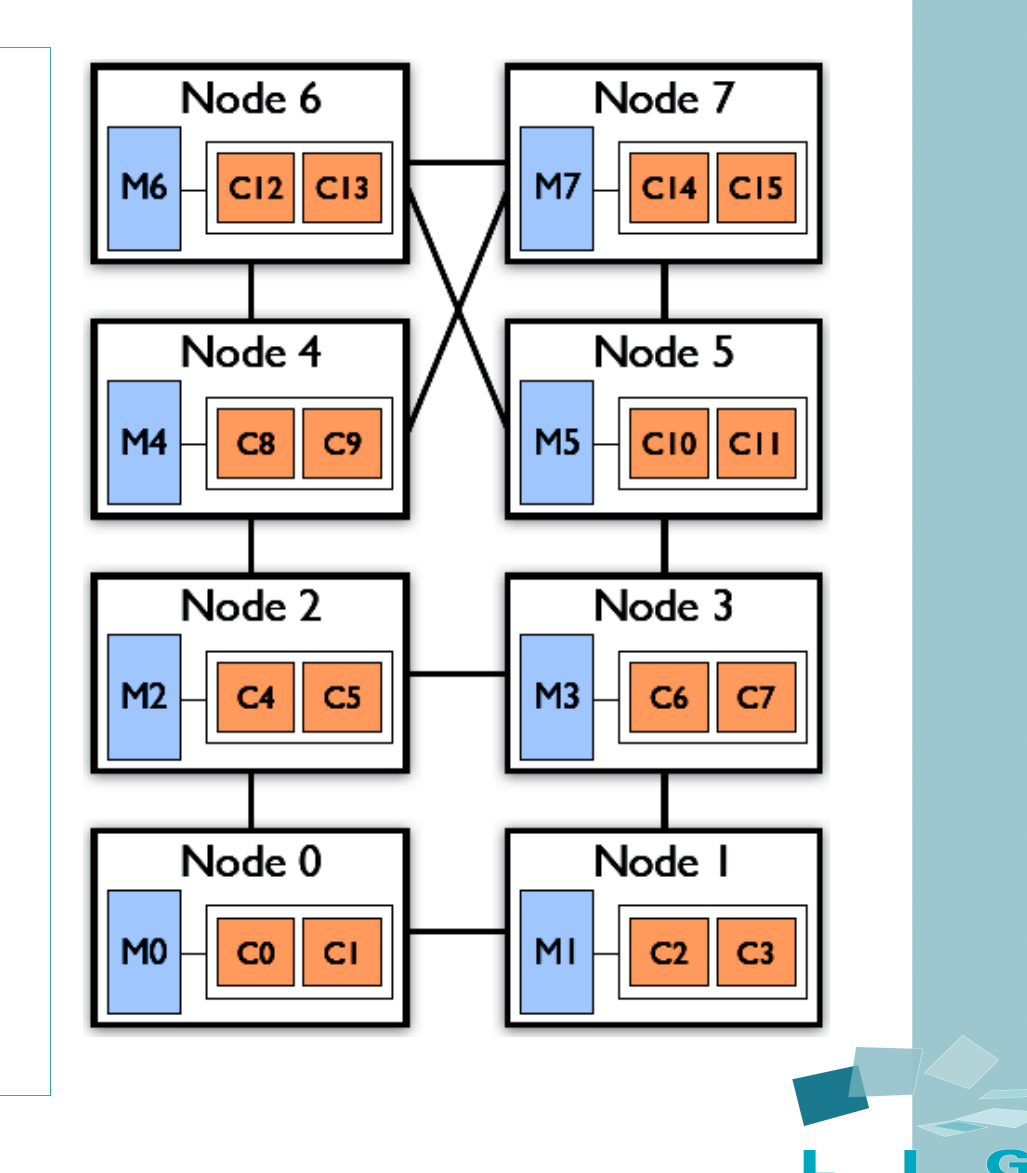

#### Charm - Memory affinity Mol2d Application

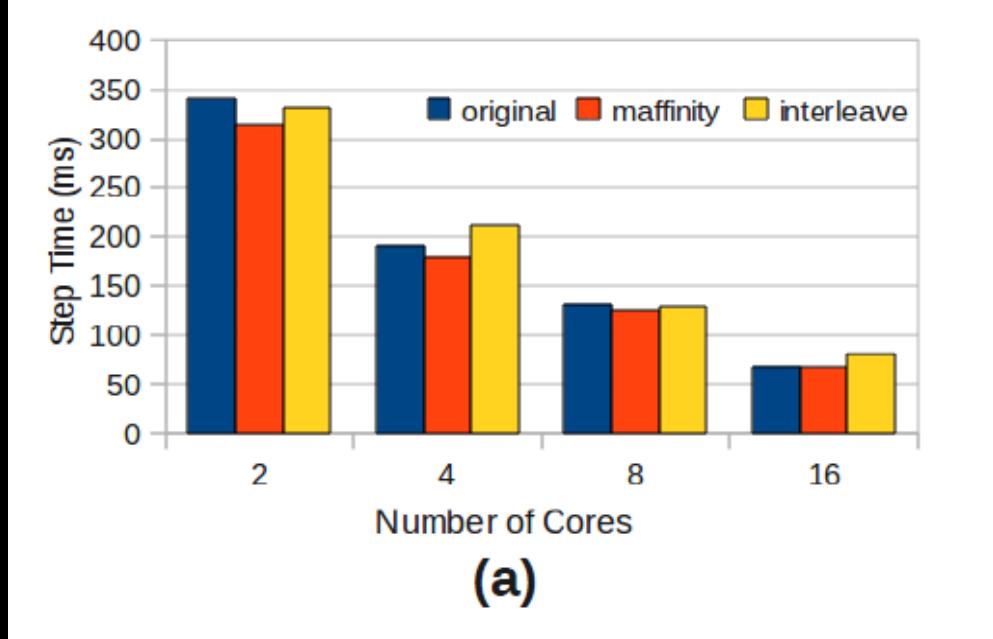

#### Charm - Memory Affinity **Kn Application**

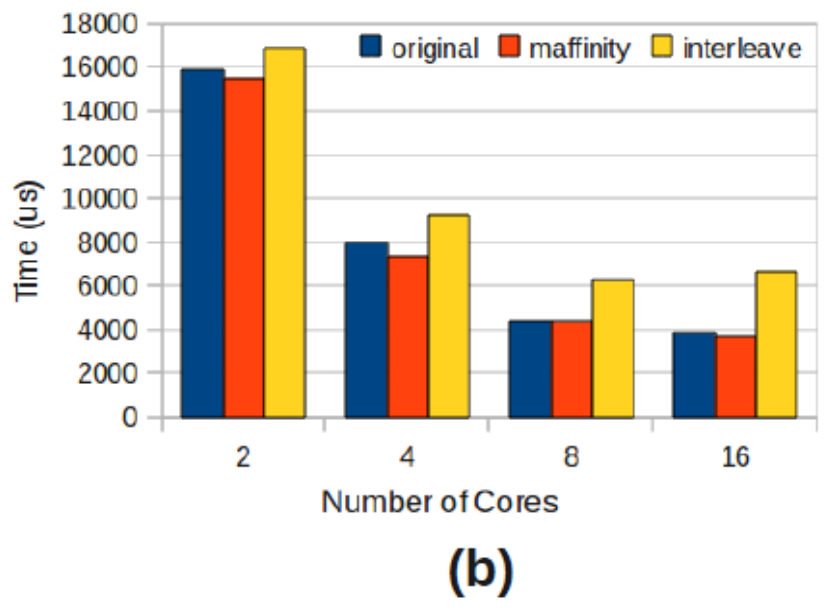

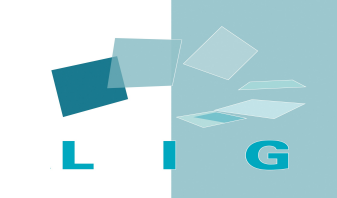

# Intel Xeon

- NUMA machine
	- Intel EM64T
	- $\cdot$  4 (24 cores) x 2.66GHz processors
	- Shared cache L3 (16MB)
	- Main memory 192Gbytes
	- High latency for local memory access
	- Numa factor:  $1.2 5$
	- Linux 2.6.27

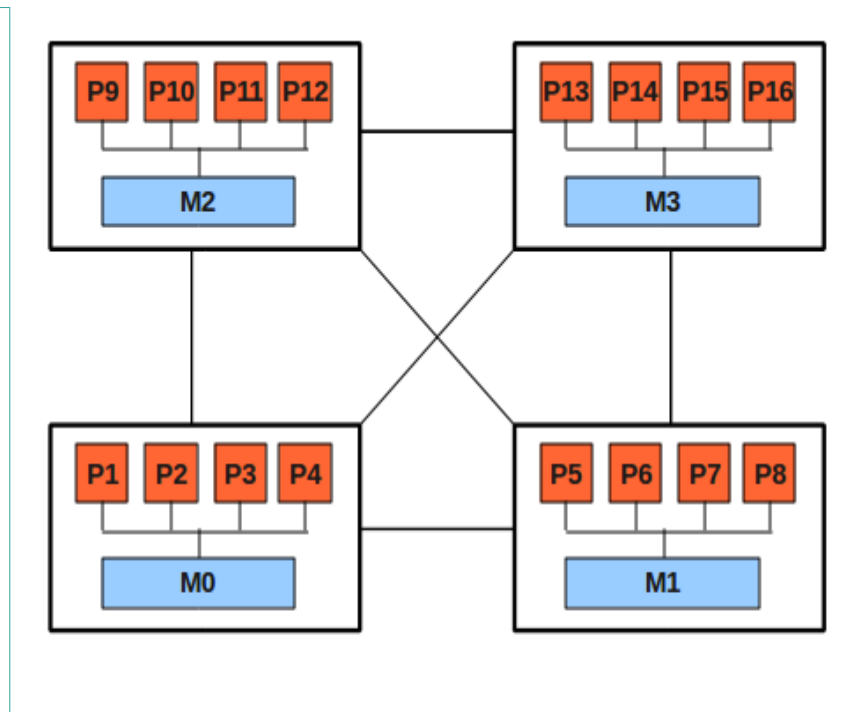

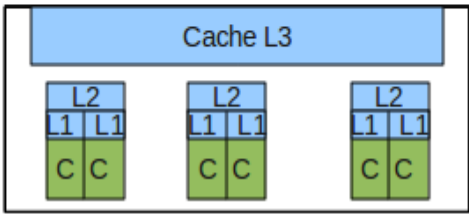

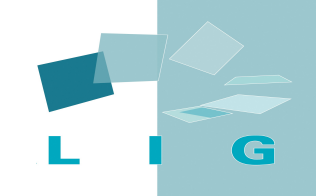

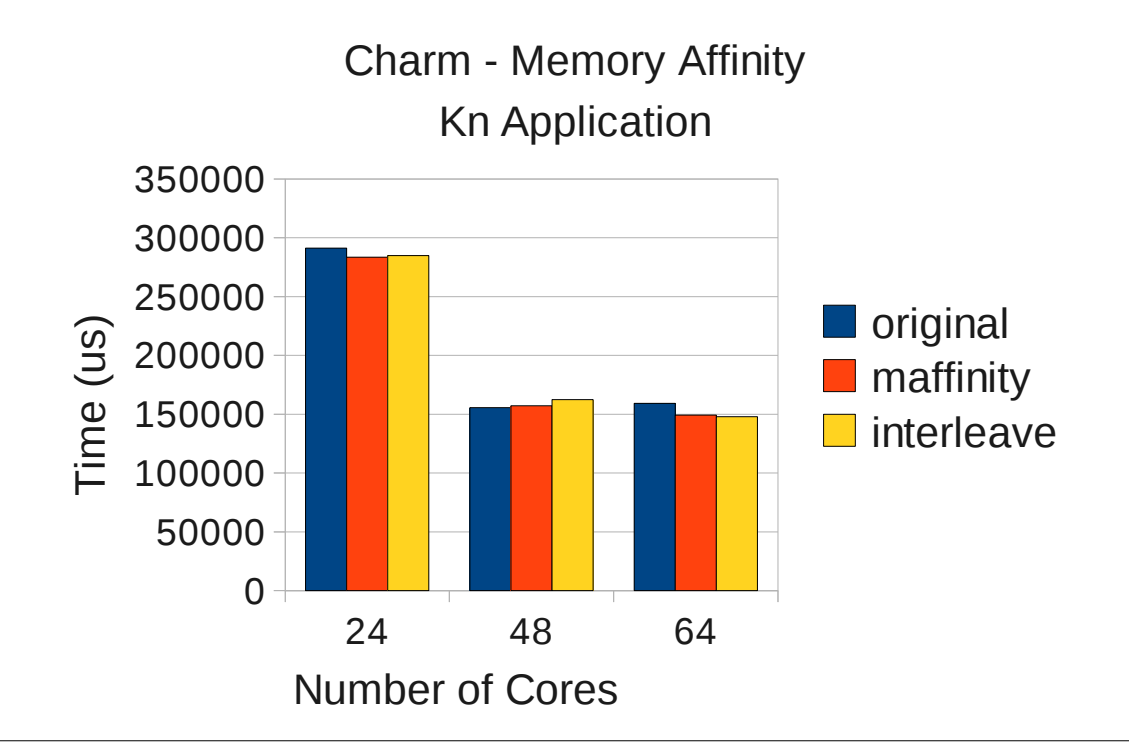

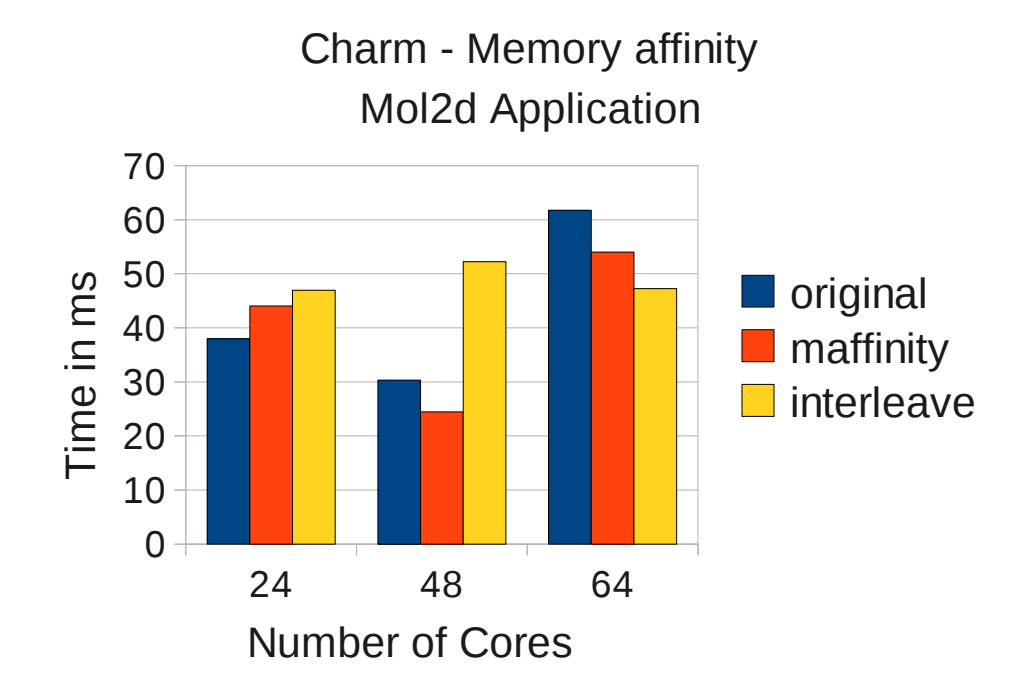

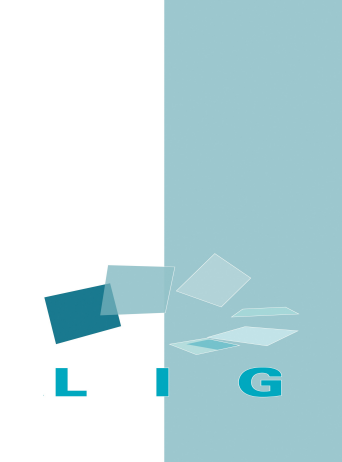

### HeapAlloc

- NUMA-aware memory allocator
- Reduces lock contention and optimizes data locality

• Several memory policies: applied considering the access mode (read, write or read/write)

### HeapAlloc

• Default memory policy is bind

- High-level interface: glibc compatible, any modifications in source code
- Low-level interface: allows developers to manage their heaps

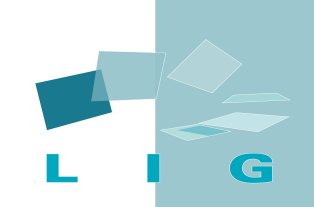

#### **Memory Node#2**

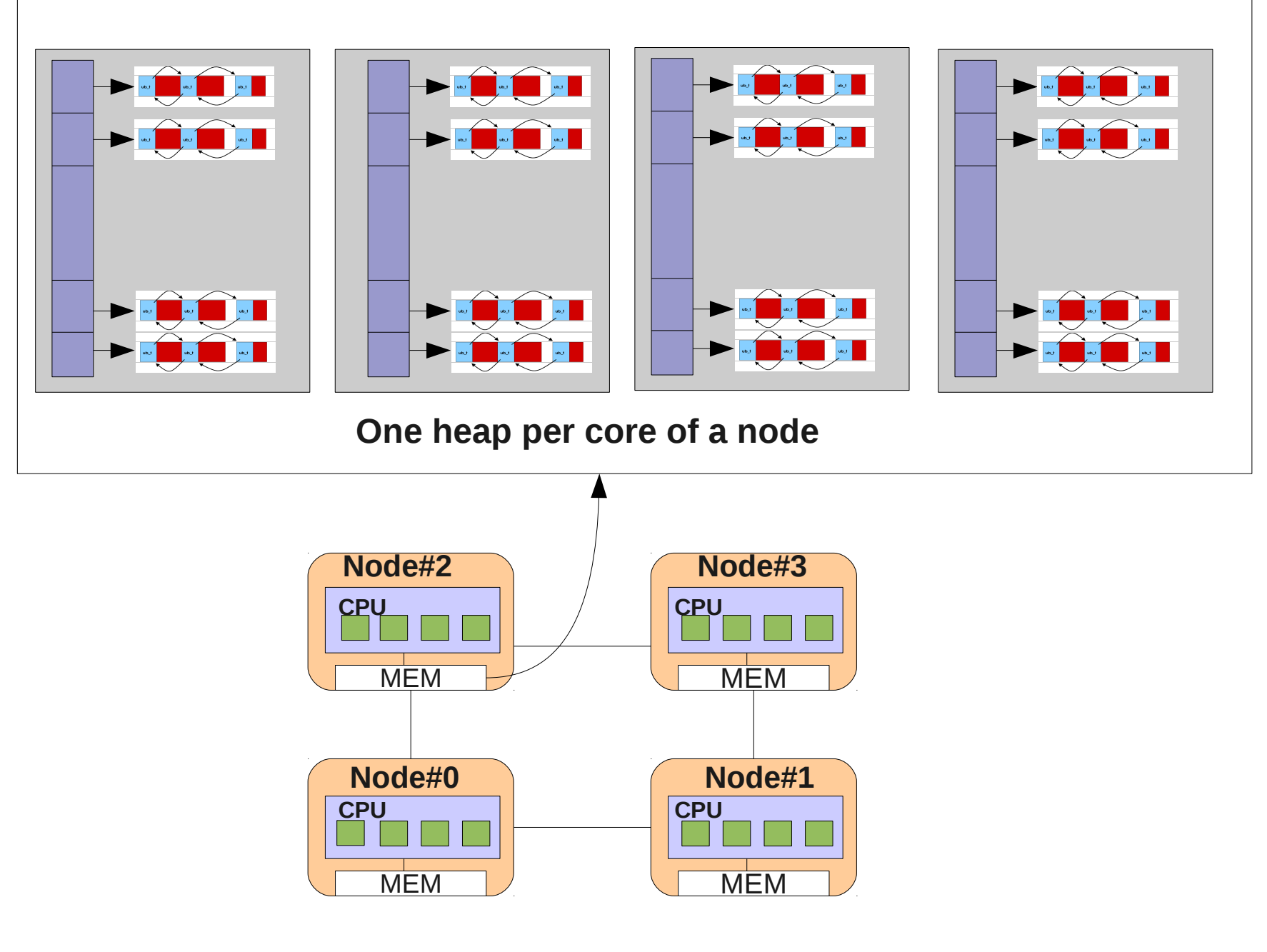

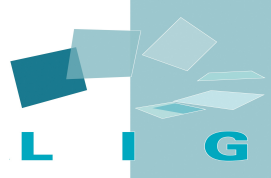

#### **Memory Node#0**

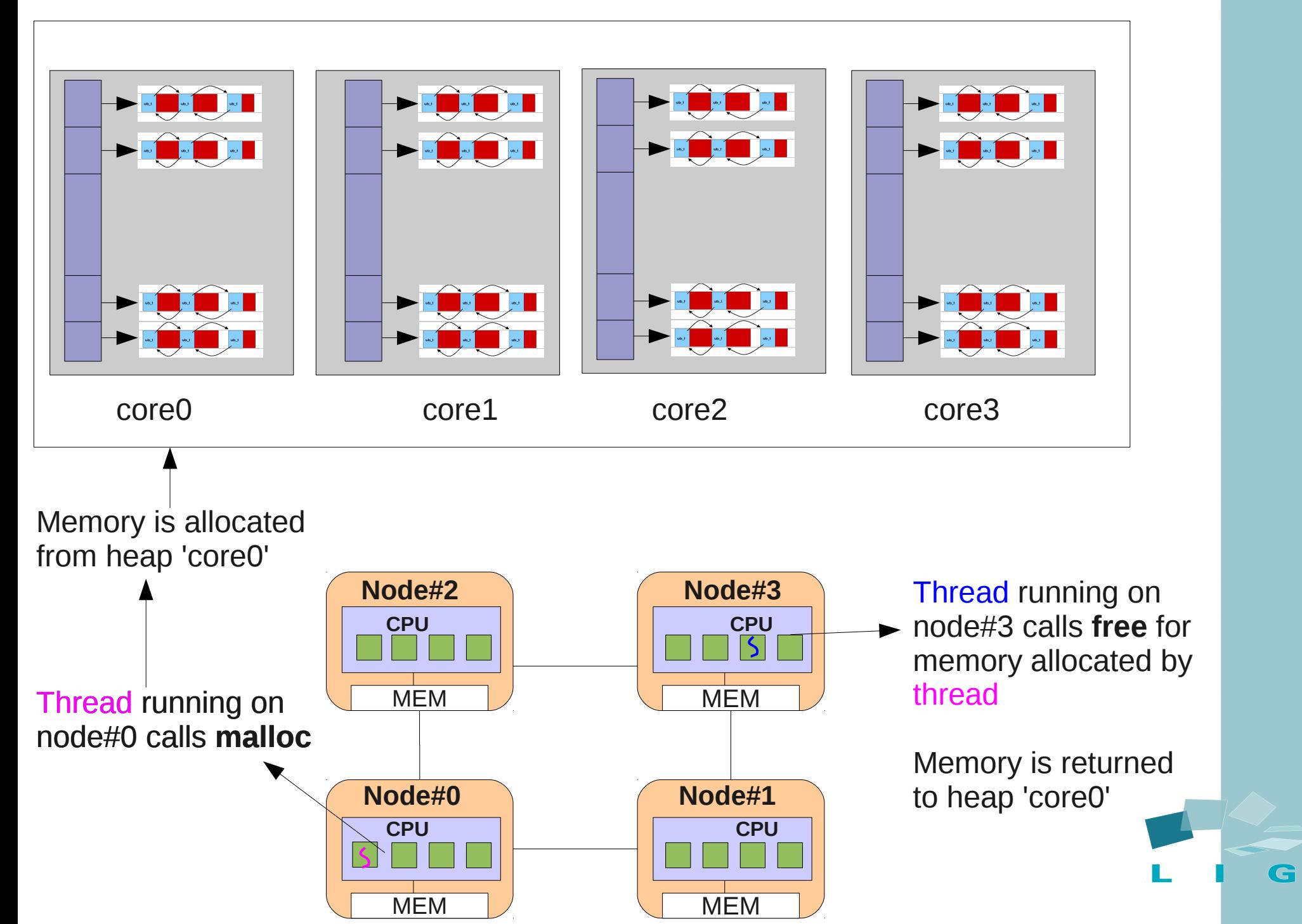

## Conclusions

- Charm++ performance on NUMA can be improved
	- Tcmalloc NUMA-aware
	- +maffinity
	- Interleaved Heap
- Proposal of an optimized memory allocator for NUMA machines

### Future Work

- Conclude the integration of HeapAlloc in charm++
- Study the impact of different memory allocators on charm++
- What about several memory policies?
	- Bind, interleave, next-touch, skew mapp .....

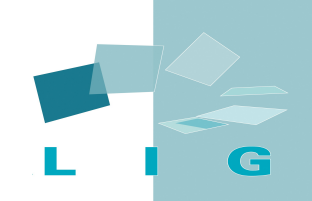

# **Questions?**

pousa@imag.fr

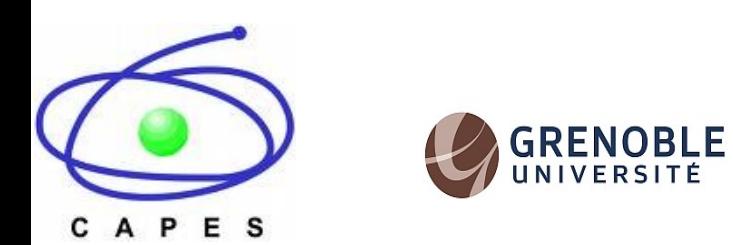

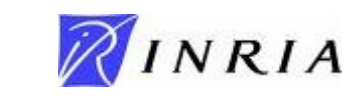

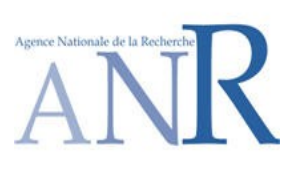

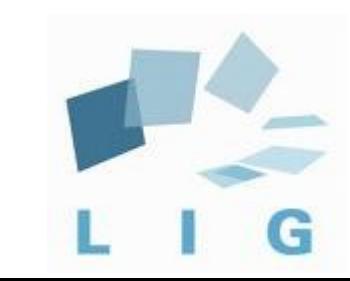